## **Definir imposição e modos permissivos para SELinux**

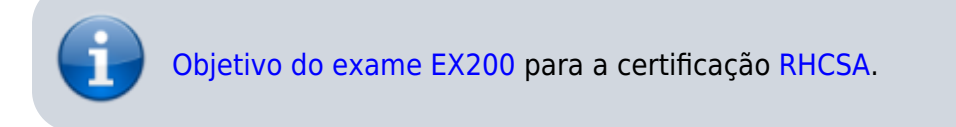

## **Artigo em construção**

Enquanto isso:

From: <https://wiki.laboratoriobinario.com.br/>- **Laboratório Binário**

Permanent link: **<https://wiki.laboratoriobinario.com.br/certificacoes/redhat/rhcsa/definir-imposicao-modos-permissivos-selinux>**

Last update: **2017/11/11 19:48**

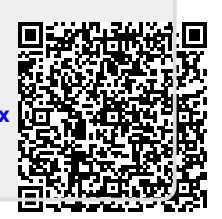